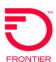

## UNE LSR Order Samples

Change Existing Loop REQTYP: AB

ACT: C

Description: Change Existing Analog Loop to a 2-Wire xDSL Capable Loop with Bridge Taps Removed

| Field              | Data Description                         | Field Entry                                                  |
|--------------------|------------------------------------------|--------------------------------------------------------------|
| LSR Form           | Data Description                         | i leid Liiti y                                               |
| CCNA               | Customer Carrier Name Abbreviation       | <ztk></ztk>                                                  |
| PON                | Purchase Order Number                    | <your pon=""></your>                                         |
| VER                | Version                                  | <01>                                                         |
| LOCQTY             | Location Quantity                        | <001>                                                        |
| DDD                | Desired Date Due                         | <20120112>                                                   |
| REQTYP             | Request Type                             | AB                                                           |
| SLI                | Sub Loop Indicator                       | S                                                            |
| ACT                | Activity                                 | C                                                            |
| AGAUTH             | Agency Authorization Status Y            |                                                              |
| ACTL               | Access Customer Terminal Location        | <clec clli=""></clec>                                        |
| LSO                | Local Serving Office                     | <203783>                                                     |
| TOS                | Type of Service                          | <22> (See Footnote 1)                                        |
| NC                 | Network Channel Code                     | LX (See Footnote 2)                                          |
| NCI                | Network Channel Interface Code           | 02QB5.001 (See Footnote 2)                                   |
| SECNCI             | Secondary Network Channel Interface Code | 02DU5.001(See Footnote 2)                                    |
| SPEC               | Service and Product Enhancement Code     | <ualrtx>(See Footnote 3)</ualrtx>                            |
| INIT               | Initiator Name                           | <initiator name=""></initiator>                              |
| TEL NO             | Initiator Telephone Number               | <9192257998>                                                 |
| IMPCON             | Implementation Contact                   | <mary williams=""></mary>                                    |
| TEL NO             | Telephone Number                         | <8134383000>                                                 |
| EU Form            | 7-0-0-11-0-11-0-11-0-11-0-11-0-11-0-11-  |                                                              |
| LOCNUM             | Location Number                          | <001>                                                        |
| NAME               | End User Name                            | <our business="" rules=""></our>                             |
| AFT                | Address Format Type                      | <n assigned="" c="" house="" if="" normal,="" number=""></n> |
| SANO               | Service Address Number                   | <14917>                                                      |
| SASN               | Service Address Street Name              | <musketeer></musketeer>                                      |
| SATH               | Service Address Street Type              | <rd></rd>                                                    |
| CITY               | City                                     | <anytown></anytown>                                          |
| STATE              | State/Province                           | <ct></ct>                                                    |
| ZIP                | Zip/Postal Code                          | <25504>                                                      |
| EATN               | Existing Account Telephone Number        | <2030601122>                                                 |
| LCON               | Local Contact                            | <jane doe=""></jane>                                         |
| TEL NO             | Local Contact Telephone Number           | <8601234547                                                  |
| LS Form            |                                          |                                                              |
| Administrative     |                                          |                                                              |
| LQTY               | Loop Quantity                            | <1>                                                          |
| Service Detail (SD | 01)                                      |                                                              |
| LOCNUM             | Location Number                          | <001>                                                        |
| LNUM               | Line Number                              | <00001>                                                      |
| LNA                | Line Activity                            | С                                                            |
| CI                 | Change Indicator                         | E                                                            |
| ECCKT              | Exchange Company Circuit ID              |                                                              |
| SYSID              | System Identification                    | <> (See Footnote 4)                                          |
| Chanpair           | Channel Pair                             | <> (See Footnote 4)                                          |
| SHELF              | Shelf                                    | <abc017> (See Footnote 4)</abc017>                           |
| SLOT               | Slot                                     | <010> (See Footnote 4)                                       |
| Footnotes:         |                                          |                                                              |

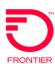

## UNE LSR Order Samples

Change Existing Loop REQTYP: AB

ACT: C

Description: Change Existing Analog Loop to a 2-Wire xDSL Capable Loop with Bridge Taps Removed

| <u>Field</u>                                                                                                    | <b>Data Description</b> | Field Entry |  |  |
|----------------------------------------------------------------------------------------------------|-------------------------|-------------|--|--|
| Use appropriate codes - Reference LSR Type of Service Codes                                                                                                |                         |             |  |  |
| 2. Use appropriate codes - Reference NC/NCI Matrix                                                                                                    |                         |             |  |  |
| 3. Loop Conditioning in Connecticut is managed via the SPEC field on the LSR. All other areas has loop conditioning identified in the NC/NCI/SEC NCI codes |                         |             |  |  |
| 4. Use the Business Rules to populate the appropriate fields for providing CFA                                                                             |                         |             |  |  |

<sup>\*</sup>Frontier Communications provides LSR Order Samples as a convenience to its CLEC customers. LSR Order Samples (including without limitation any error or inaccuracy contained therein) shall not be deemed to impose any obligation upon Frontier Communications, or to alter any rights or obligations of Frontier Communications or a customer under a valid tariff or agreement.

DISCLAIMER: THIS DOCUMENTATION IS FOR INFORMATIONAL PURPOSES ONLY AND DOES NOT OBLIGATE FRONTIER TO PROVIDE SERVICES IN THE MANNER DESCRIBED IN THIS DOCUMENT. FRONTIER RESERVES THE RIGHT AS ITS SOLE OPTION TO MODIFY OR REVISE THE INFORMATION IN THIS DOCUMENT AT ANY TIME WITHOUT PRIOR NOTICE. IN NO EVENT SHALL FRONTIER OR ITS AGENTS, EMPLOYEES, DIRECTORS, OFFICERS, REPRESENTATIVES OR SUPPLIERS BE LIABLE UNDER CONTRACT, WARRANTY, TORT (INCLUDING BUT NOT LIMITED TO NEGLIGENCE OF FRONTIER), OR ANY OTHER LEGAL THEORY, FOR ANY DAMAGES ARISING FROM OR RELATING TO THIS DOCUMENT OR ITS CONTENTS, EVEN IF ADVISED OF THE POSSIBLITY OF SUCH DAMAGES.